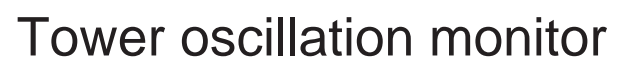

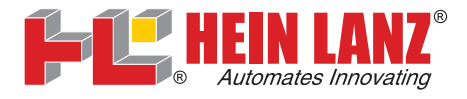

Communication profile CiA 301 Device profile CiA 401

**Reference**

# **Fieldbus interface**

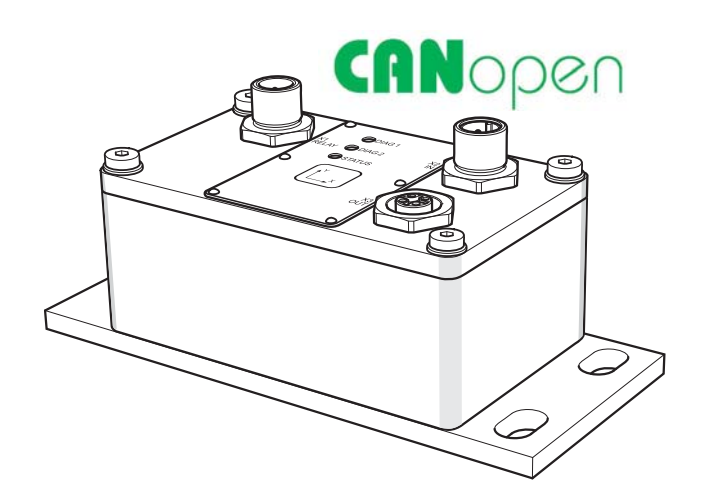

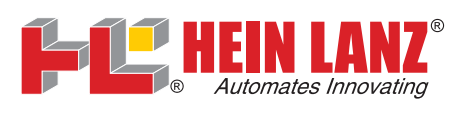

# **Table of contents**

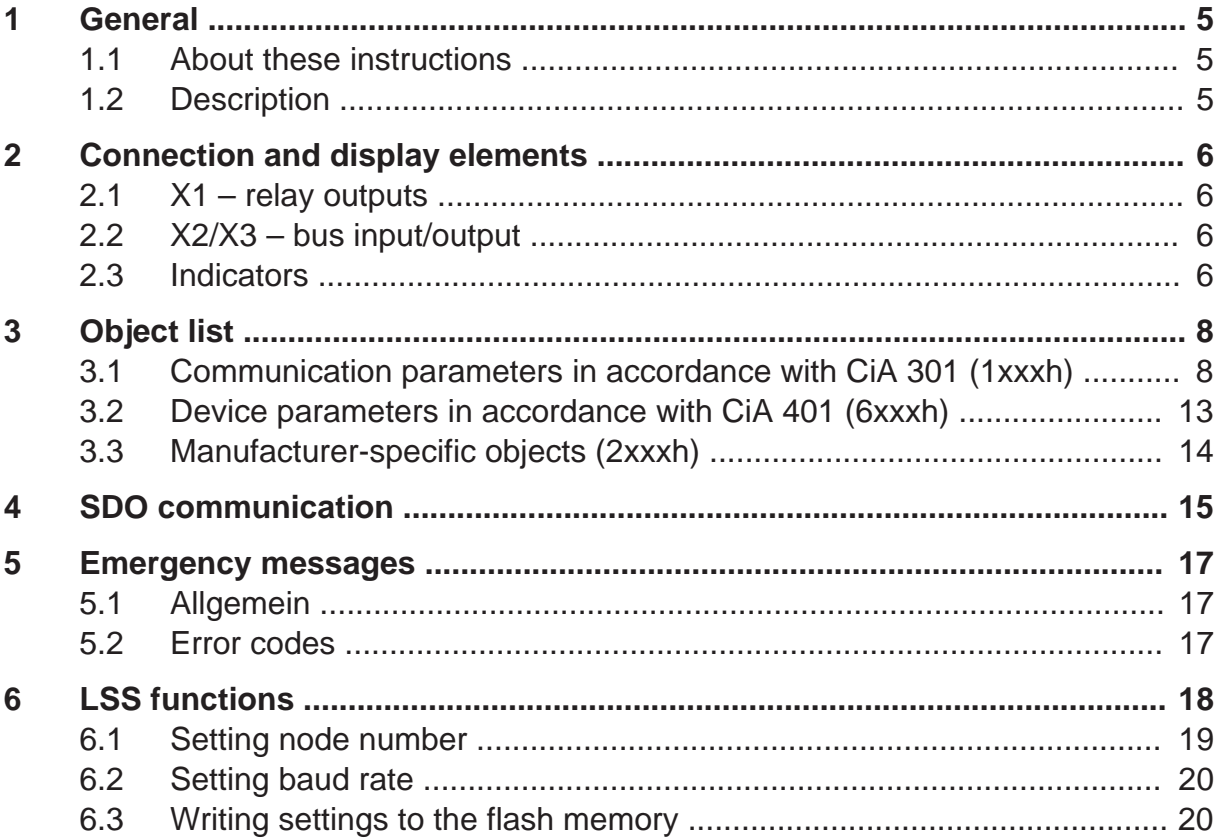

 $\mathfrak{S}$ 

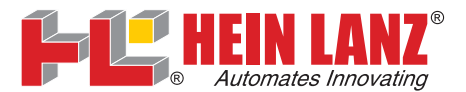

# **1 General**

## **1.1 About these instructions**

The following description covers the CANopen integration of the Turmschwingungssensor **OM .**

It is aimed at persons who are already familiar with the principle of operation of a Schwingungssensor and who have a basic understanding of the CANopen fieldbus interface. For further information refer to the related standards published by the organisation *CAN in Automation* (CiA) (www.canopen.org).

You will find information on the function and usage as well as the technical data for the Turmschwingungssensor in the product information and the technical information (available in the download area at www.heinlanz.com).

### **f** Numerical data:

Unless explicitly stated, decimal values are given as integers without any addition alinformation (e.g. 1408). Binary values are marked with a "b" (e. g. 1101b) and hex-adecimal values with an "h" (e.g. 680h) after the integers.

#### Abbreviations and glossary:

The term **CO x …** is part of the type code (order code) for the product and is not further stated in the following.

The terms **Sensor** and **Schwingungssensor** are used as synonyms for Turmschwingungssensor.

# **1.2 Description**

The Turmschwingungssensor is designed as a CANopen slave in accordance with the communication profile CiA 301 and supports a large number of the objects defined in the device profile CiA 401. You can obtain a complete specification of the individual profiles from *CAN in Automation e.V.*:

- Ɣ Protocol layer: *CiA 301 V4.2.0 CANopen application layer and communication profile, February 2011* (EN 50325-4)
- Device profile: *CiA 401 V3.0.0 CANopen device profile for generic I/O modules, June 2008*

The communication and device properties supported as well as the functions of the Sensor are defined in the related EDS file.

The Sensor is integrated into an existing bus line using two M12 connections.

If not otherwise stipulated by the customer, the following settings apply

- Transmission rate: 500 kbit/s
- Node ID: 1

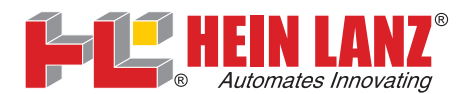

# **2 Connection and display elements**

# **2.1 X1 – relay outputs**

## **X1 – Relaisausgänge**

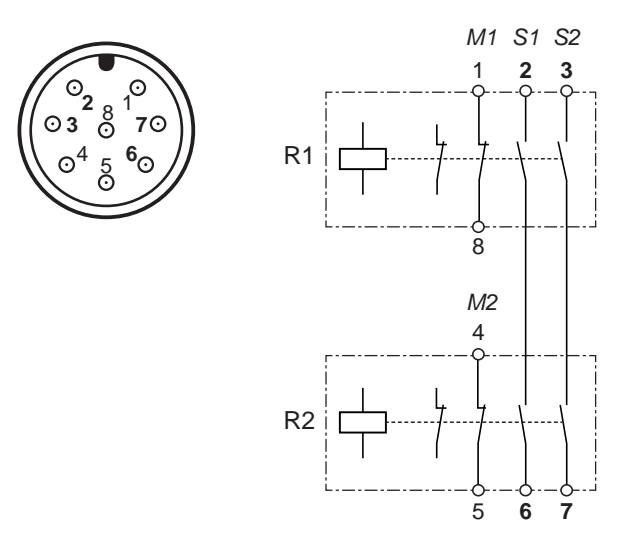

- R1, R2 Relays (redundant)
- M1, M2 Signalling contacts
- S1, S2 Safety contacts (safety circuits 1 and 2)

# **2.2 X2/X3 – bus input/output**

![](_page_5_Picture_9.jpeg)

- $1 \bullet 4$  $5^{\circ}$  X3 OUT (female)
- 1 Screen
- 2 Supply voltage  $+V_s$
- 3 GND
- 4 CAN\_H
- 5 CAN\_L

**2.3 Indicators** (1)

### **DIAG 1, DIAG 2 – switch states of relays R1 and R2**

![](_page_5_Figure_18.jpeg)

 Limits exceeded, safety circuit open Within the limits, but inhibit time active, safety circuit open Normal operation, safety circuit closed Hardware fault in the related branch, safety circuit open

Hardware fault in the redundant branch or communication error between the two branches, safety circuit open

6 (1) Representation on printing in black and white:  $\Box$   $\triangle$  green,  $\Box$   $\triangle$  red; the area shown covers a duration of approx. 4 seconds

![](_page_6_Picture_0.jpeg)

### **STATUS – bus state**

![](_page_6_Figure_2.jpeg)

*Init Stopped Pre-operational Operational Pre-operational*, bus warning *Operational*, bus warning *Pre-operational*, bus passive *Operational*, bus passive *Init*, bus passive *Bus off*

![](_page_7_Picture_0.jpeg)

# **3 Object list**

The object list contains all the CANopen properties supported by the Sensor. The data is in the device's non-volatile flash memory and are copied to the memory (RAM) on power-on or reset. If data in the object list is changed, the change is only made in the RAM. If the data is to be saved permanently, it must be transferred to the flash memory via the object 1010h. The original data will then be overwritten.

SDO services are used to access the object list.

The object list is divided into three areas:

- Communication parameters as per CiA 301
- Device parameters as per CiA 401
- Manufacturer-specific parameters

The entries in the object list are addressed using a 16-bit index. Each index entry can be further sub-divided using a subindex.

Information on the object list given below:

- Acc. (access type):  $ro = read only$ ,  $rw = read$  and write
- (Data) type: Uxx = Unsigned xx (xx =  $8/16/32 \rightarrow 1/2/4$  bytes without sign).  $Sxx$  = Signed xx (xx = 16/32  $\rightarrow$  2/4 bytes with sign), STR = ASCII character string
- Sub = Subindex (type: U8)
- Bold (index): parameter can be saved (index 1010h) or loaded (index 1011h)

### **3.1 Communication parameters in accordance with CiA 301 (1xxxh)**

![](_page_7_Picture_189.jpeg)

![](_page_8_Picture_0.jpeg)

![](_page_8_Picture_224.jpeg)

![](_page_9_Picture_0.jpeg)

![](_page_9_Picture_183.jpeg)

![](_page_10_Picture_0.jpeg)

![](_page_10_Picture_212.jpeg)

![](_page_11_Picture_0.jpeg)

![](_page_11_Picture_206.jpeg)

# **TxPDO structure for filter 1 (1A00h)**

![](_page_11_Picture_207.jpeg)

hb = heartbeat

## **TxPDO structure for filter 2 (1A01h)**

![](_page_11_Picture_208.jpeg)

hb = heartbeat

![](_page_12_Picture_0.jpeg)

![](_page_12_Picture_124.jpeg)

# **3.2 Device parameters in accordance with CiA 401 (6xxxh)**

![](_page_13_Picture_0.jpeg)

# **3.3 Manufacturer-specific objects (2xxxh)**

![](_page_13_Picture_112.jpeg)

HL-M0703010317.EN\_canopen HL-M0703010317.EN canopen

 $(1)$  This entry is provided for a future expansion – it always provides the value 0.

![](_page_14_Picture_0.jpeg)

# **4 SDO communication**

The service data objects (SDO) form the communication channel for the transmission of device parameters. As these parameters are transmitted acyclically (e.g. only once on booting the network), the SDOs have a lower priority (high COB identifier).

### **Structure of the SDO message**

![](_page_14_Picture_260.jpeg)

The SDO identifier is defined as follows:

```
Client (control system) \rightarrow Server (absolute rotary
     encoder): 600h + node ID
```
Server (absolute rotary encoder) → Client (control **580**h + node ID<br>system):

The data length (DLC) is always 8: 1 command byte  $+ 2$  index bytes (object)  $+ 1$  subindex byte + 4 data bytes

The command defines whether data are to be written (download) or read (upload) and the number of user data bytes:

![](_page_14_Picture_261.jpeg)

In the case of an error, an error message with the command 80h (SDO Abort Message) replaces the normal confirmation (response). Index and subindex belong to the object stated previously. The error code (Abort code) is given in bytes 5 to 8:

HL-M0703010317.EN\_canopen HL-M0703010317.EN canopen

![](_page_15_Picture_0.jpeg)

![](_page_15_Picture_77.jpeg)

![](_page_16_Picture_0.jpeg)

# **5 Emergency messages**

### **5.1 Allgemein**

In the event of a fault, an emergency telegram is output via the COB-ID EMCY message.

It consists of an 8 byte alarm object for the signaling of error messages with a 2 byte error code according to CiA 301 and the 1 byte error register.

The device-internal error list can be read out via object 1003h (predefined error field). The error register indicates the presence of a device error by a value  $\neq 0$  (from object 1001h).

### **Telegram construction**

![](_page_16_Picture_114.jpeg)

### **5.2 Error codes**

![](_page_16_Picture_115.jpeg)

![](_page_17_Picture_0.jpeg)

# **6 LSS functions**

Using LSS the node ID and baud rate can be set via the CAN bus. The protocol is described in CiA 305 Layer Setting Services (LSS).

**Preconditions** 

- 1:1 connection from the device to the node
- Ɣ Device has not yet received an "NMT-Start-Node"
- Node uses the same baud rate as the device.

The node address and the baud rate are set in the dialog mode. A CAN message is sent to the device via the COB ID 07E5h (2021) and the device replies with the COB ID 07E4h (2020).

After the COB ID, an LSS Command Specifier (CS) and 7 data bytes are sent.

### **Protocol structure:**

![](_page_17_Picture_209.jpeg)

COB ID :

 LSS master ĺ LSS slave: **07E5**h LSS slave → LSS master: **07E4**h

### **Switch State Global Protocol**

Using this service an LSS master can communicate with an individual slave. A related LSS address does not need to be known. The slave is configured with the aid of a LSS configuration tool.

To configure the device, the Switch Mode Global Command is transferred. This command sets the device in the configuration mode.

### **LSS master → LSS slave**

![](_page_17_Picture_210.jpeg)

Mode:

 $0 \rightarrow$  Operation

 $1 \rightarrow$  Configuration

If the device is in the configuration mode, the node number can be set using the Configure Node-ID service. The baud rate is set using Configure Bit Timing Parameter.

Two setting parameters are transferred using Configure Bit Timing Parameter: "Table\_Selector" and "Table\_Index". Table Selector defines the baud rate table to beused. The default baud rate table from the CiA (CiA102) with the value 0 is used forreference. The required baud rate is then selected from the table using Table\_Index( $\rightarrow$  page 20).

The settings are saved using the Store Configuration service. Then you can return to the LSS state Operation. ( $\rightarrow$  page 20)

![](_page_18_Picture_0.jpeg)

There is no confirmation for the LSS service Switch Mode Global Command even if it has been run. Whether the baud rate for the master has been set to that of the slave can be checked, for example, using the Inquire Node-ID service (05Eh).

If the baud rate for the master and the device have been configured correctly, the node .ID is sent as a reply. If a reply is not sent, the baud rate is not set correctly or the fieldbus is operating incorrectly (e.g. due to cable break or missing/faulty terminating resistor). If the baud rate is not known, all permissible baud rates must be tested using this service. (See bit timing table,  $\rightarrow$  page 20)

## **6.1 Setting node number** (*Configure node ID*)

#### **LSS master → LSS slave**

![](_page_18_Picture_142.jpeg)

### **LSS slave → LSS master**

![](_page_18_Picture_143.jpeg)

Explanations:

Node ID: New node number for the device  $(1...126)$ 

ErrCode: Error number:  $0 = OK$ , 1 = node ID outside the range allowed,  $2...254$  = reserved,  $255$  = application-specific error

SpecCode: Application-specific error number if ErrCode = 255

![](_page_19_Picture_0.jpeg)

## **6.2 Setting baud rate** (*Configure Bit Timing Parameter*)

#### **LSS master → LSS slave**

![](_page_19_Picture_173.jpeg)

#### **LSS slave → LSS master**

![](_page_19_Picture_174.jpeg)

Explanations:

![](_page_19_Picture_175.jpeg)

- TableInd: Index for the required entry in the selected table (see below)
- ErrCode: Error number:  $0 = OK$ ,  $1 = bit$  timing not supported, 2 to  $254 =$  reserved, 255 = application-specific error

SpecCode: Application-specific error number if ErrCode = 255

#### CiA bit timing table:

![](_page_19_Picture_176.jpeg)

### **6.3 Writing settings to the flash memory** (*Store Configuration*)

#### **LSS master → LSS slave**

![](_page_19_Picture_177.jpeg)

#### **LSS slave → LSS master**

![](_page_19_Picture_178.jpeg)

ErrCode: Error number:  $0 = OK$ ,  $1 = product$  cannot save data,  $2 =$  memory access error, 3 to 254 = reserved, 255 = application-specific error

SpecCode: Application-specific error number if ErrCode = 255